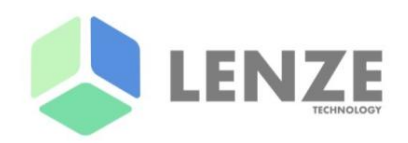

# **ST17H65/66 ADC Application Note Version 1.0**

Author: lenze Security: Public Date: 2021.01

Copyright © 2020 Shenzhen Lenze technology Co,.LTD All rights reserved. Reproduction in whole or in part is prohibited without the prior written permission of the copyright holder.

LENZE

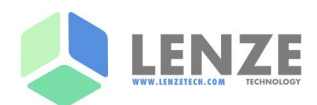

## **Revision History**

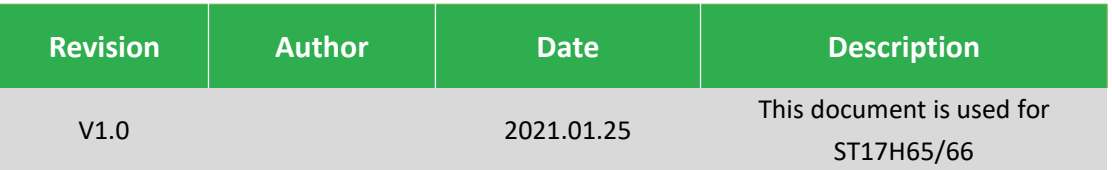

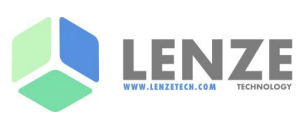

# 目录

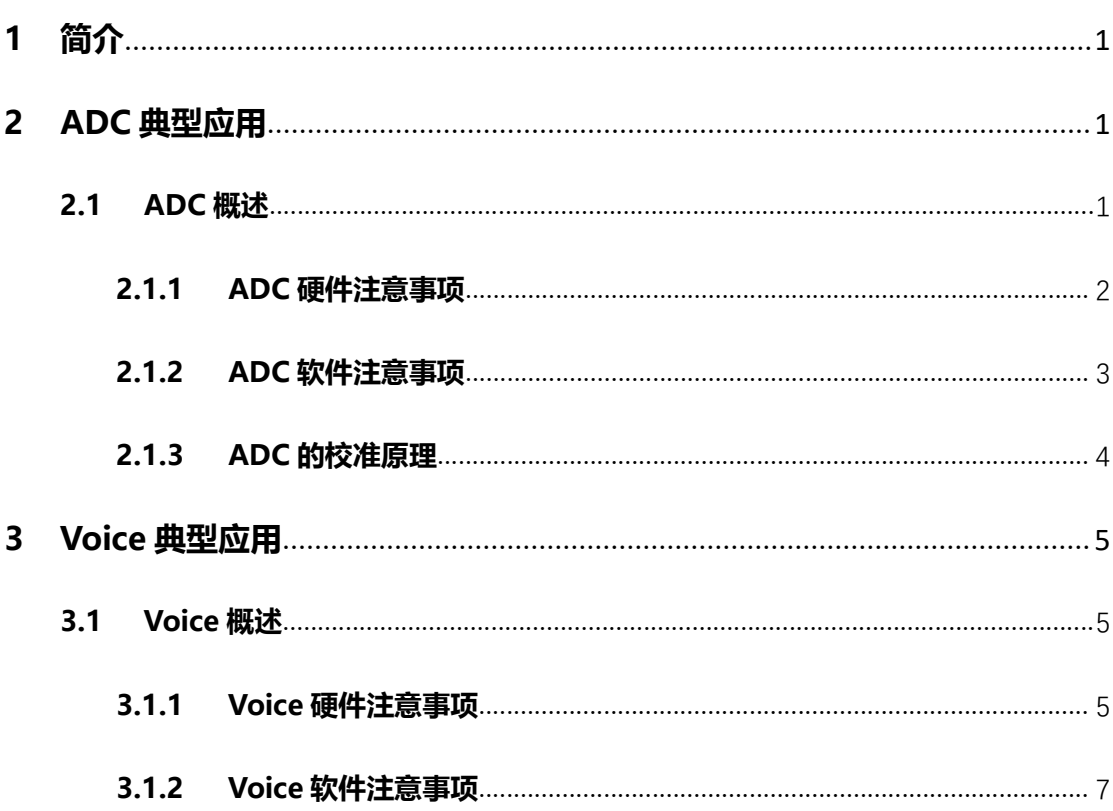

# 图表目录

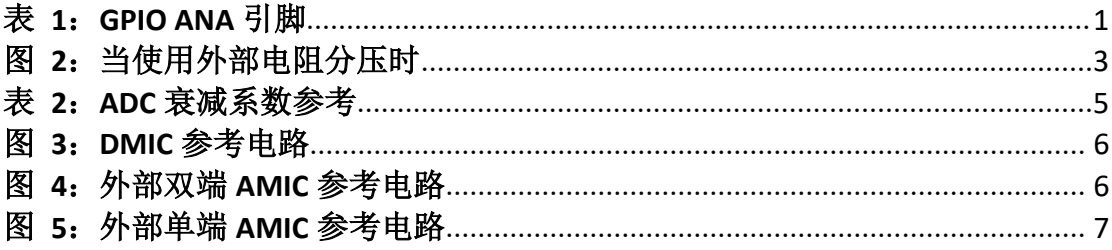

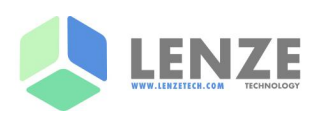

### **1 简介**

ADC, 全称 Analog-to-Digital Converter, 此时 IO 口做模拟脚使用。 以 QFN32 为例, ADC 引脚如下表:

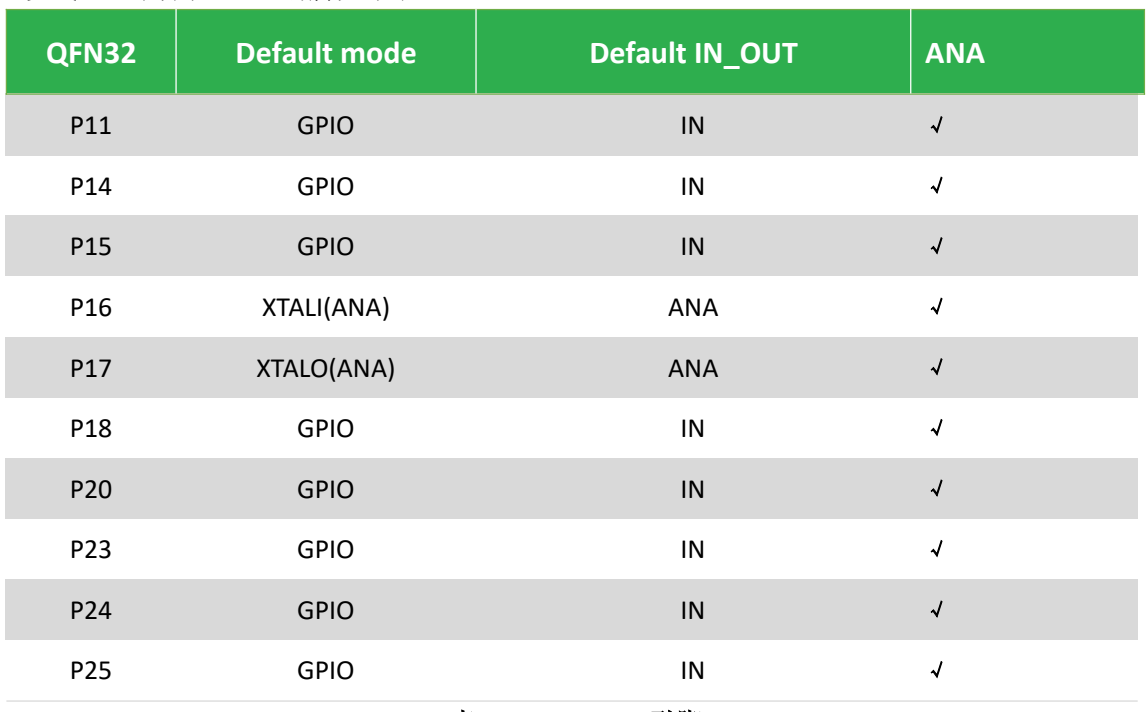

表 **1**:**GPIO ANA** 引脚

只有 P11~P15、P20~P25 支持模拟功能。用途如下:

- ADC 采集:采集引脚电压,P11、P14、P15、P18、P20、P23、P24、P25。单端支持的 引脚有 P11、P14、P15、P20、P23、P24,差分支持的引脚有 P18P25、P23P11、P14P24、 P20P15。
- VOICE 采集:内置 PGA,采集 PCM 原始数据,P18、P20、P15、P23。支持 DMIC 和 AMIC, 使用 DMIC, 引脚可灵活 FMUX 配置。使用 AMIC 时,只能 P18(PGA+)、P20(PGA-)、 P15(micphone bias)、P23(micphone bias reference voltage), 其中 P23 是可选的。

### **2 ADC 典型应用**

#### **2.1 ADC 概述**

芯片内部提供 ADC 基准电压, ADC 基准电压 0.8V。

芯片内置 12bit SAR ADC, 共有 8 个输入端口可用。引脚按用途可分 PGA、单端输入、差分 输入。

- PGA:P18(PGA+)、P20(PGA-),典型应用接 AMIC 采集 VOICE。
- 单端输入:P11、P14、P15、P20、P23、P24,典型应用 ADC 单端采集。
- 差分输入:P18(+)P25(-)、P23(+)P11(-)、P14(+)P24(-)、P20(+)P15(-),典型应用 ADC 差分 采集。

**(2020.9) 1 / 8**

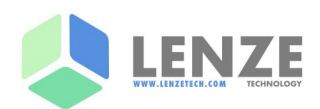

硬件支持单端模式和差分模式:

- 单端模式:测量引脚和 GND 之间的电压。
- 差分模式:测量两个引脚之间的电压。

ADC 的时钟来源于 HCLK, 当 HCLK 为 32M、64M 时, ADC 时钟为 1.28Mhz; 否则 ADC 时钟 为 1Mhz。

硬件支持手动模式和自动扫描模式:

- 手动模式:一次只支持一个单端通道或一组差分采集通道,使其能够将某种特殊的输入 方式转化为单端或差分输入。
- 自动模式:自动扫描所有已启用的多个单端通道,并将转换后的数据存储在相应的内存 位置。SDK ADC 工作在自动模式下。一次 ADC 采样耗时由 ADC 采样时间和 ADC 转换时 间组成,两者均可配, 前者是 2T 和 3T, 后者 3T 和 2T, T 为 ADC 时钟的周期。

硬件支持 bypass 模式和 attenuation 模式:

- bypass 模式:引脚输入电压芯片内部直接进入 ADC,此时量程为 0~0.8V。
- attenuation 模式:引脚输入电压经芯片内部分压电阻后直接进入 ADC,分压电阻比约为 4:1,分压电阻阻值为一个 14.15K,一个 4.72K。此时理论量程为 0~3.2V。
- ADC 理论精度:
- bypass 模式: 单端理论精度 0.8/4096V,约为 0.2mV0。当使用 bypass 模式,外部采用 分压电阻,此时再用外部分压电阻计算电压时,也要注意电阻的误差。
- attenuation 模式:芯片内部电阻绝对误差约为+-15%,相对误差约为+-1%。绝对误差不 影响 ADC 精度,相对误差会影响 ADC 精度。

硬件支持芯片电源电压测量,所配置的模拟引脚在芯片内部已经做了处理,所以该引脚需要 保持孤立。

注意事项:

 不能同时使用内部分压电阻和外部分压电阻,即如使用 attenuation 模式,外部不要使 用分压电阻。

#### **2.1.1 ADC 硬件注意事项**

当要采集的电压较小时,比如小于 0.8V, 也就是在 bypass 模式量程内, 直接使用 bypass 模 式即可。注意采集引脚需要接滤波电容。

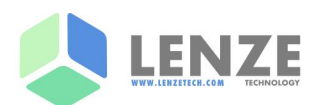

当要采集的电压略大时,比如大于 0.8V 但小于 3.2V,可使用 attenuation 模式或外加电阻分 压后的 bypass 模式。ADC 精度取决于电阻的相对精度,attenuation 模式内部相对精度为+-1%, 外部电阻也可以选用+-1%的电阻。

当要采集的电压较大时,比如大于 3.2V, 即超过 attenuation 模式的量程, 此时必须采用外 部电阻分压后的 bypass 模式。注意采集引脚需要接滤波电容。

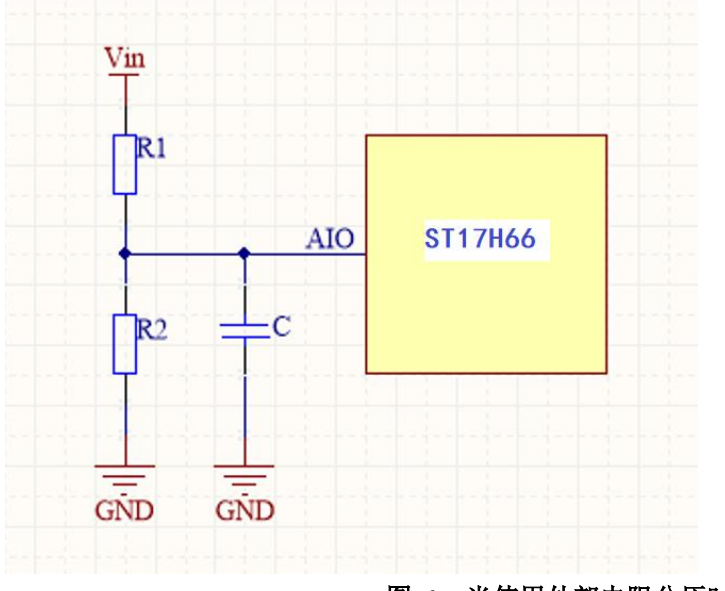

当使用外部电阻分压时时,电阻电容需要满足一定的约束条件,如下图:

图 **1**:当使用外部电阻分压时

模式选择 bypass,测试量程为【0V,0.8V】。

 $\Box$  检测电压 $V_{AIO}$ 需要小于 0.8V 。

计算公式如下:

$$
V_{AIO} = \frac{R2}{R1 + R2}
$$
  

$$
1 + jw \frac{R1R2}{R1 + R2}C
$$
  

$$
Vin
$$

1. Vin 椧測類率 
$$
f_{in} < \frac{1}{2\pi \frac{R1R2}{R1+R2}c}
$$

2. 
$$
\quad \text{H} \triangleq \text{Gain} = \frac{R2}{R1 + R2}
$$

3. Vin 驱动使能 R1//R2//C

#### **2.1.2 ADC 软件注意事项**

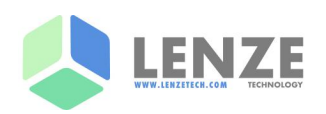

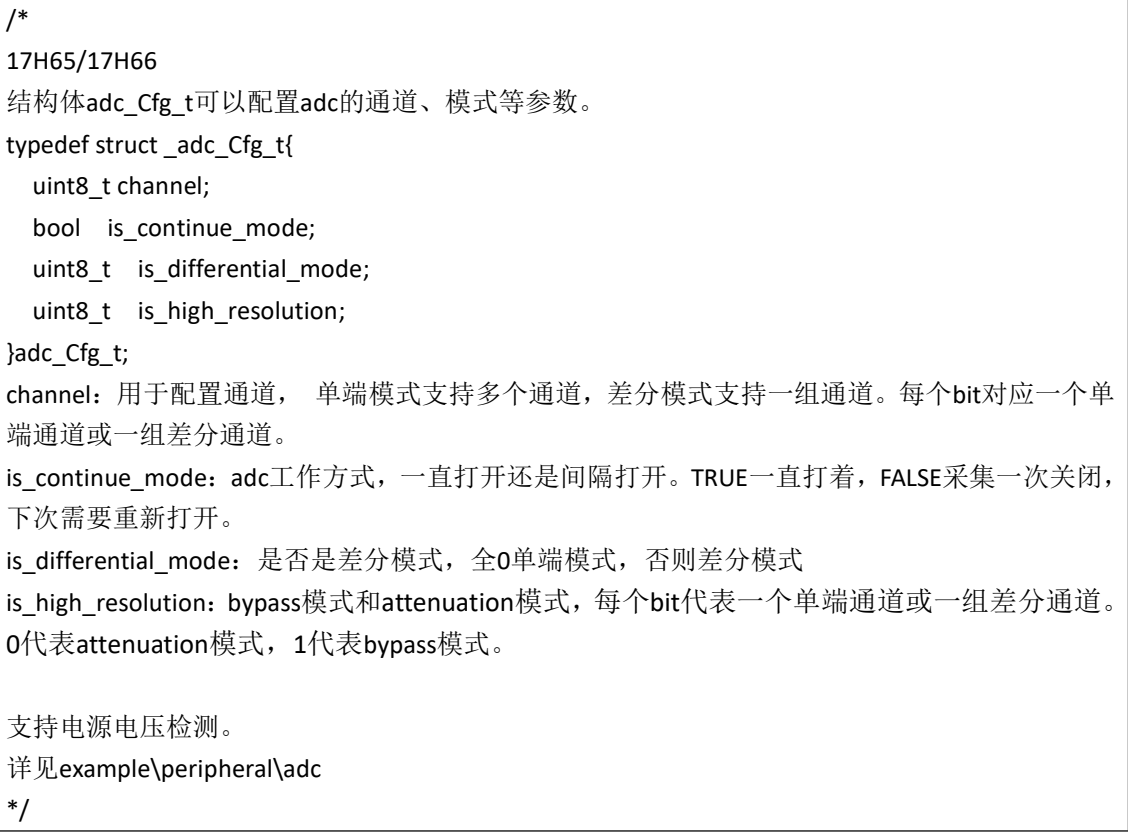

#### **2.1.3 ADC 的校准原理**

这里的 ADC 校准原理并非指用固定采样点校准值对 ADC 整体采集曲线的校准。固定采样点 校准值对 ADC 整体采集曲线的校准是事先采集不同电压点 ADC 值存储在 Flash 中,实际使用 时用这些值对采集值进行校准。

这里的 ADC 校准原理是指使用 attenuation 模式时,不同通道间因到 ADC 模块距离不同所以 寄生电阻大小不同, ADC 采集电压会按照设计的电阻比例放大引脚上的电压,此时引脚上 的寄生电阻也会参与进来,进而影 attenuation 模式采集精度。驱动中需要考虑到寄生电阻 对衰减系数的影响,在驱动中消除寄生电阻对 attenuation 模式下精度的影响。

不同通道间的寄生电阻不同,和 ic 内部走线相关,同一型号相同通道的寄生电阻理论偏差 不大。比如 17H65 各通道寄生电阻比例理论是一致的,17H66 各通道寄生电阻比例理论是一 致的。衰减系数只关心电阻的比例,不关心电阻的绝对值。

衰减系数的测试计算, bvpass 模式, 输入一电压 Vin1, 输出 Vout1。Attenuation 模式, 输入 一电压 Vin2, 输出 Vout2, 输入 Vin3, 输出 Vout3。

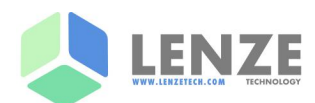

那么衰减系数 λ =Vin2\*Vout1/Vin1/Vout2, λ =Vin3\*Vout1/Vin1/Vout3,另外 Vin2/Vout2 = Vin3/Vout3, Vin3=(Vin2/Vout2)\*Vout3。

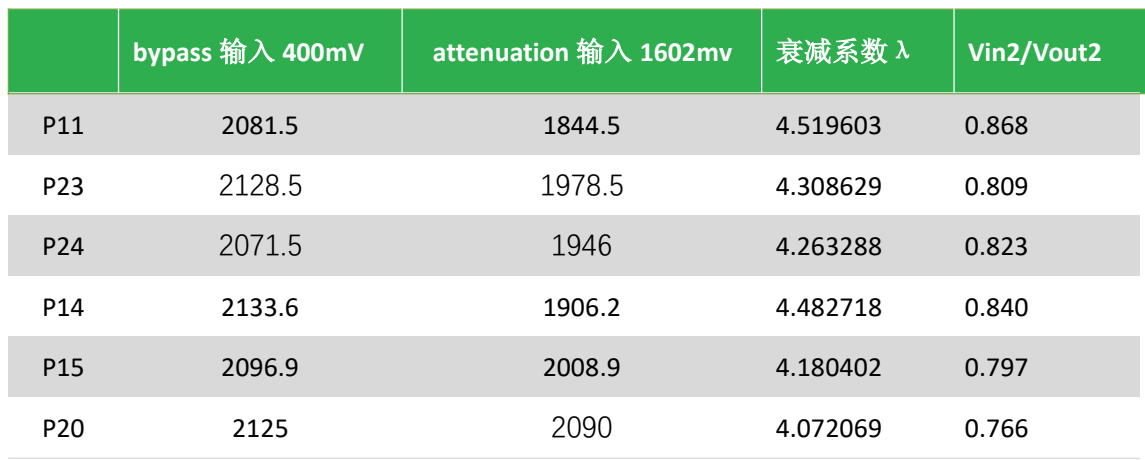

#### 比如 17H65 单端模式下,bypass 输入 400mV,attenuation 输入 1602mV 各通道数据如下:

#### 表 **2**:**ADC** 衰减系数参考

可以通过查看驱动判断衰减系数是否已经更新到驱动中。如果 adc.c(17H65/17H66)中已经包 含并且使用了 adc\_Lambda, 那么驱动使用的是考虑寄生电阻的衰减系数。否则, 驱动使用 的是未考虑各通道寄生电阻的衰减系数。

#### **3 Voice 典型应用**

#### **3.1 Voice 概述**

Voice 支持 DMIC(SAR-ADC)和 AMIC(L+R)。支持采样率有 8K、16K、32K、64K。主频 HCLK 需 要大于等于 16Mhz。

- DMIC:使用外部 DMIC,引脚灵活可配。将相应引脚复用为 clk\_1p28m、adcc\_dmic\_out。 PDM 采样率 1.28Mhz, L 通道率在上升沿, R 通道数据在下降沿。
- AMIC:使能内部 PGA、ADC,管脚固定。P18(PGA+)、P20(PGA-)、P15(micphone bias)、 P23(micphone bias reference voltage),其中 P23 是可选。当使用 P23 作为麦克风参考电 压时,纹波更小数据更好。

Voice memory buffer 地址空间为 0x4005800~ 0x4005BFF, 共 1024 个 Byte(256 个 Word)。1 个 word 为一个采样点,其中高 16bit 为左通道原始数据,低 16bit 暂时未用。 每采集 128 个采样点,触发一次 half 中断或 full 中断。

#### **3.1.1 Voice 硬件注意事项**

DMIC 硬件参考电路:

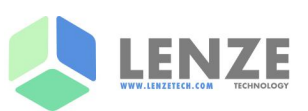

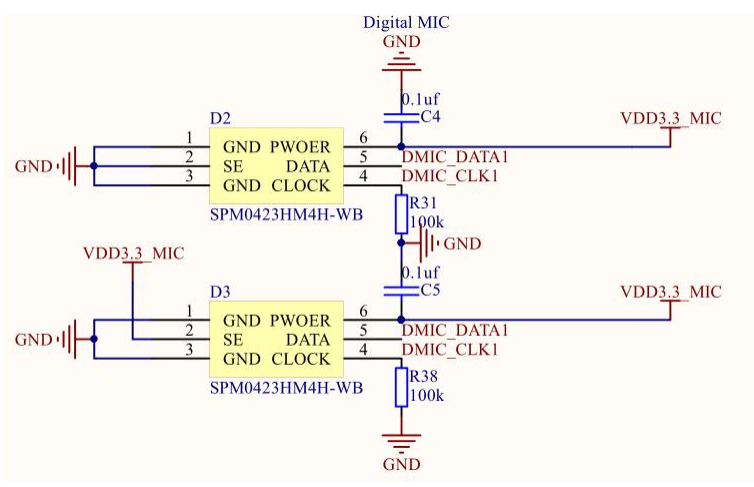

图 **2**:**DMIC** 参考电路

外部双端 AMIC 硬件参考电路:

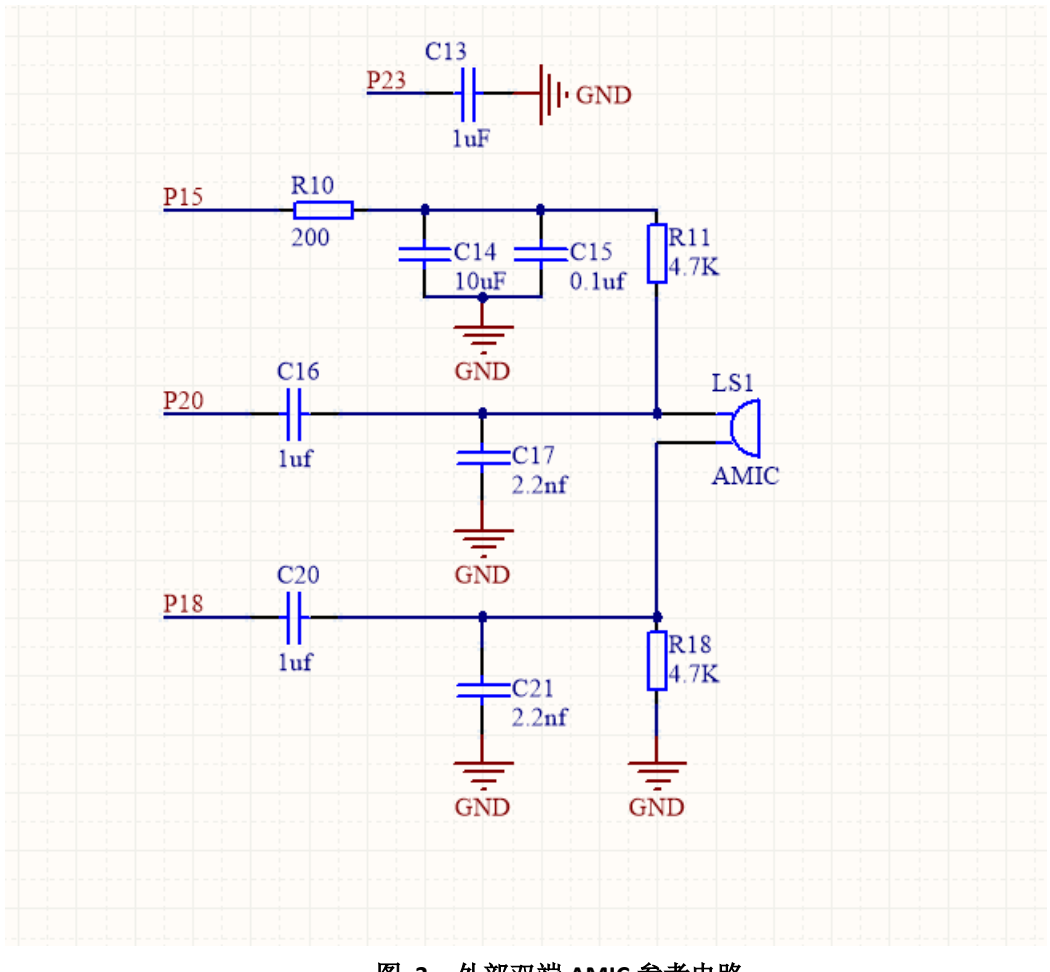

图 **3**:外部双端 **AMIC** 参考电路

外部单端 AMIC 硬件参考电路, P18 接电容到 GND 不能省略。

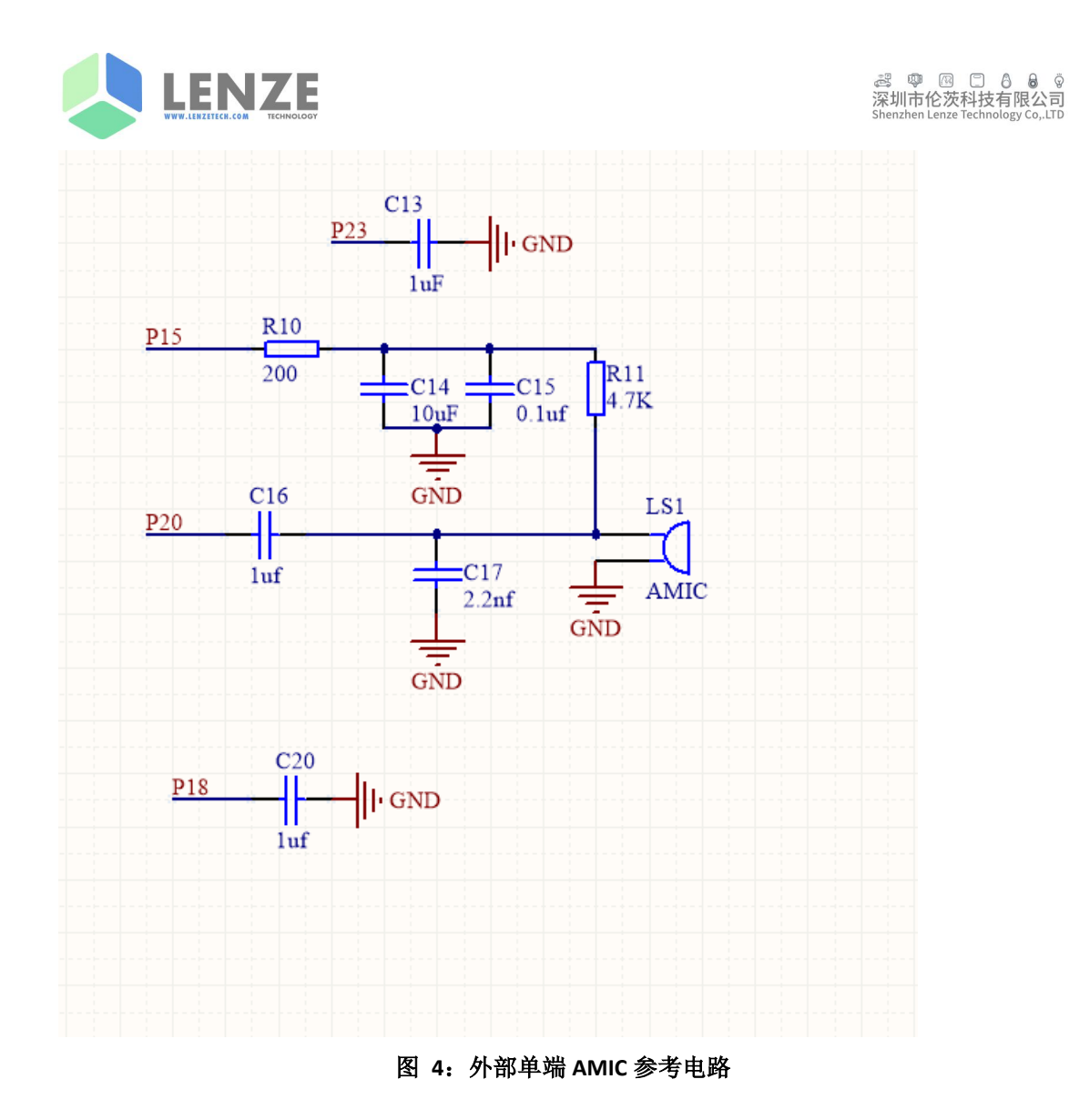

#### **3.1.2 Voice 软件注意事项**

软件上使用 Voice, 主要是相关参数配置和数据处理。 有结构体 voice\_Cfg\_t 可以灵活配置 Voice。数据处理则通过配置回调函数实现。

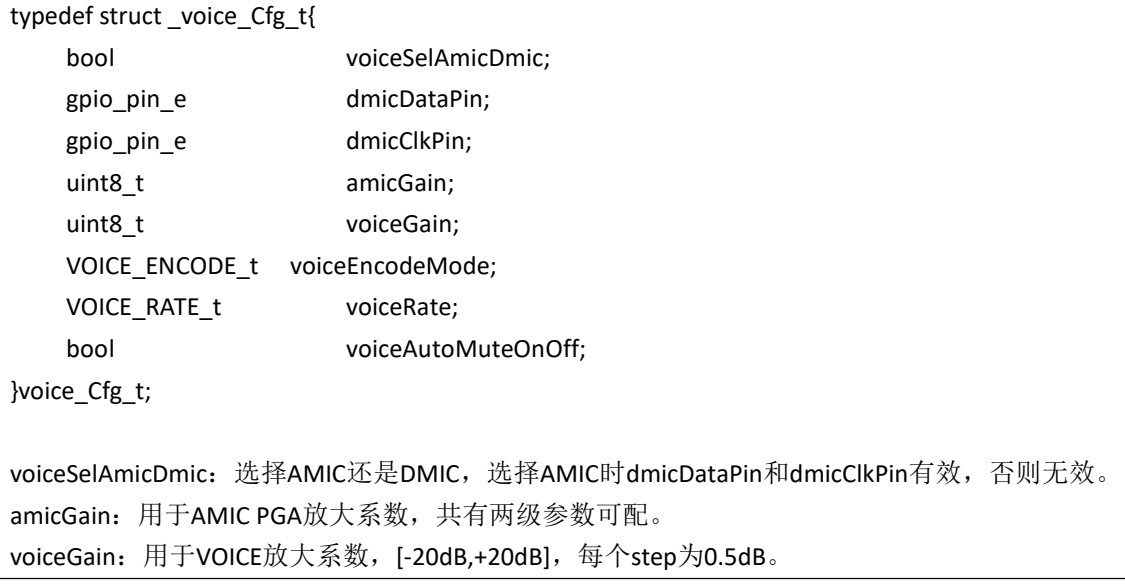

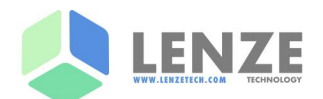

voiceEncodeMode:数据编码方式 voiceRate:采样率,支持8K、16K、32K、64K。 voiceAutoMuteOnOff:是否自动静音,默认0,支持。

volatile int voiceConfigStatus = hal\_voice\_config(cfg, voice\_evt\_handler\_adpcm); 配置Voice的参数和回调函数

```
static void voice_evt_handler_adpcm(voice_Evt_t *pev)
{
  uint8_t leftbuf[2];
  uint8 t rightbuf[2];
  uint8_t left_right_chanle;
  uint32 t voiceSampleDual;
  int voiceSampleRight;
  int voiceSampleLeft;
  uint32_t i=0;
  left_right_chanle=SET_LEFT_VOICE;
  if(pev->type == HAL_VOICE_EVT_DATA)
  {
     for(i=0;i < pev-&gt;size;i++){
          voiceSampleDual = pev->data[i];
          voiceSampleRight = (int16)(voiceSampleDual & 65535);
          voiceSampleLeft = (int16)((voiceSampleDual >> 16) & 65535);
          if(left_right_chanle==1)
          {
               leftbuf[0]= voiceSampleLeft;
               leftbuf[1]= voiceSampleLeft>>8;
               //FillBuffer(VoiceRaw_FiFO, leftbuf, 2);
               //data process
          }
          else
          {
               //rightbuf[0]= voiceSampleRight;
               //rightbuf[1]= voiceSampleRight>>8;
               //FillBuffer(VoiceRaw_FiFO, rightbuf, 2);
          }
     }
 }
}
```